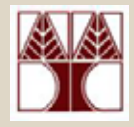

### Κεφάλαιο 5.4-5.11:

# **Επαναλήψεις (o<sup>ι</sup> βρόχοι for, do-while)**

(∆ιάλεξη 10)

### ∆ιδάσκων: ∆ηµήτρης Ζεϊναλιπούρ

# Εντολές Επανάληψης που θα καλυφθούν σήµερα

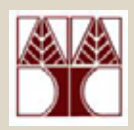

#### **∆ιάλεξη 9 - ∆ευτέρα**

- while(){}
- $\bullet$ τελεστές postfix/prefix (++, --, ...) και σύνθετοι τελεστές
- •Παραδείγµατα

#### **∆ιάλεξη 10 - Σήµερα**

- for(){}
- Η εντολές break/continue;
- do{ }while()
- $\bullet$ Φωλιασµένοι Βρόχοι (Nested Loops)
- •Παραδείγµατα

# Σύνταξη του Βρόχου **for**

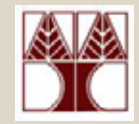

for(αρχικοποίηση; συνθήκη επανάληψης ; ενηµέρωση) εντολή;

for(αρχικοποίηση; συνθήκη επανάληψης; ενηµέρωση) { εντολη; εντολη; …..}

#### **Προσοχή: Γιατί είναι λάθος η πιο κάτω πρόταση** for (αρχικοποίηση; συνθήκη επανάληψης ; ενηµέρωση); εντολή;

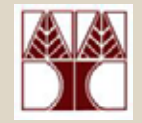

# Παράδειγµ<sup>α</sup> µε for

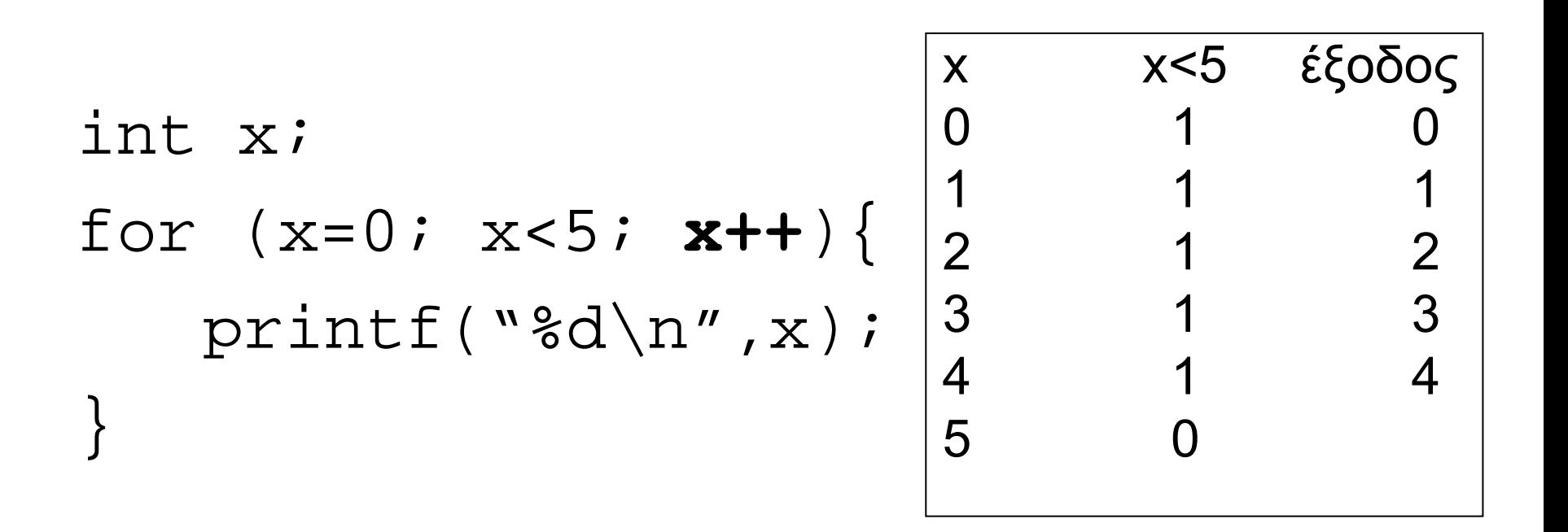

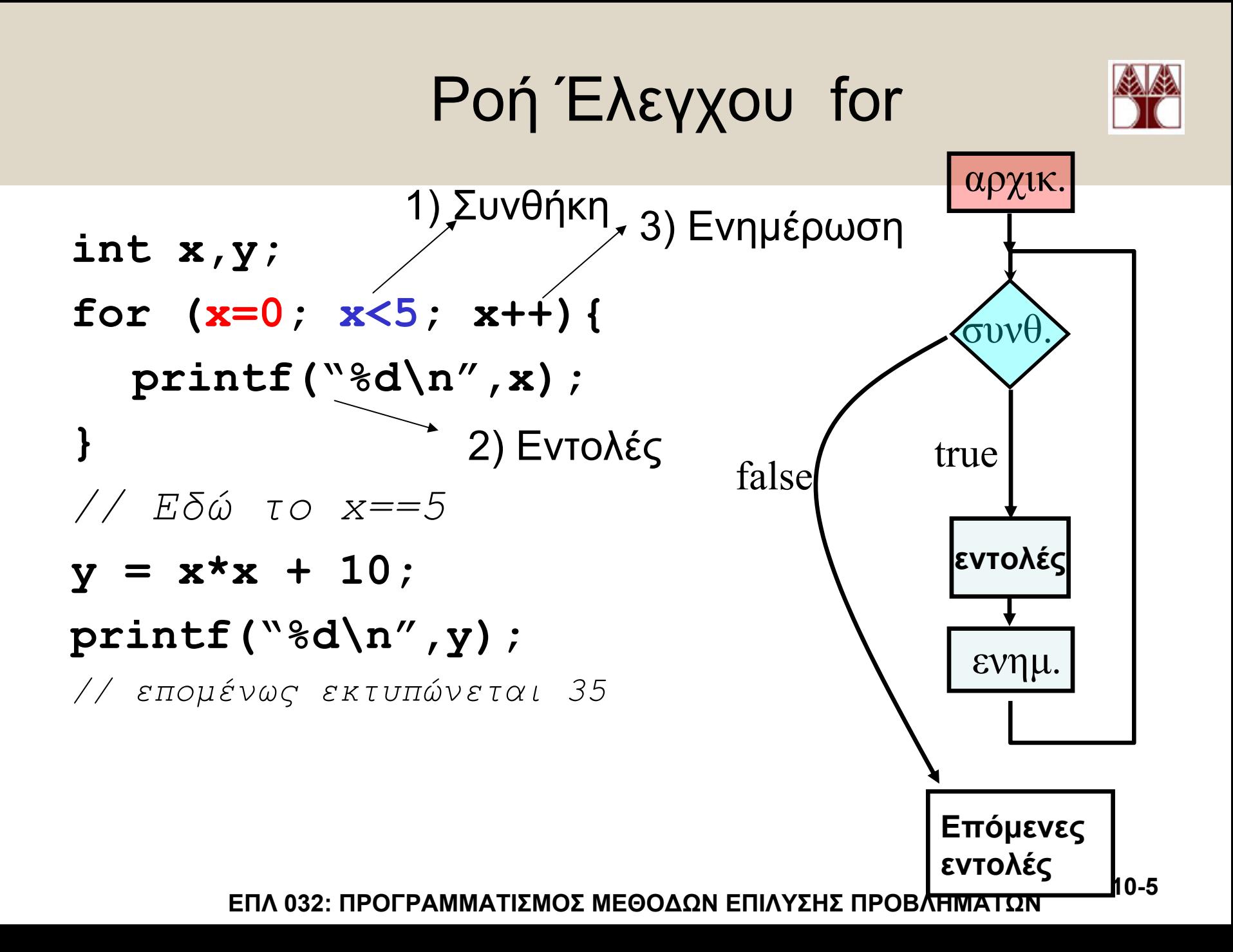

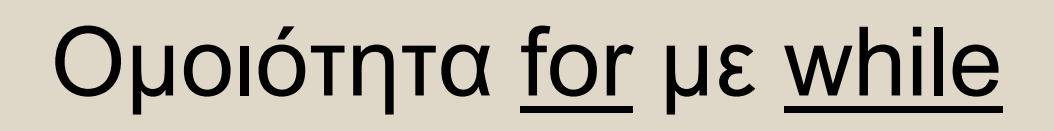

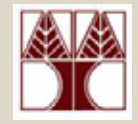

**int x = 0; while (x < 5) { printf("%d\n",x); x++; }**

**int x; for (x=0; x<5; x++) { printf("%d\n",x); }**

**Οποιoδήποτε for µπορεί να γραφεί µε while και οποιoδήποτε while µε for ακόµ<sup>α</sup> και το άπειρο loop**

$$
\begin{array}{c}\n\text{for } (0;1;1) \{ \\
\text{print("Hello");}\n\end{array}\n\bigg\} \xrightarrow{\text{while (1)} \text{print("Hello");}\n}
$$

# Παραδείγµατα µε for

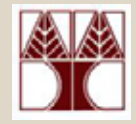

**Μπορούµ<sup>ε</sup> να µετρήσουµ<sup>ε</sup> και αντίστροφα**

int x; for (x=5; x>0; x--){ printf("%d\n", $x$ ) } **Εκτυπώνει 5,4,3,2,1,**

Ή µε µεγαλύτερο βήµ<sup>α</sup> (step increment) ή ότι επιθυµούµ<sup>ε</sup>

int i = 10; for (i = 10; i > 0; i /= 2) { printf ("%d ",i); }<br>} **Εκτυπώνει: 10,5,2,1** int i; for  $(i = 0; i < 10; i += 2)$  { printf ("%d ", i); }<br>} **Εκτυπώνει 0,2,4,6,8,**

# Η Εντολή do-while

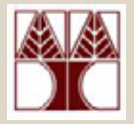

- Στις εντολές for και while, προτού εκτελεστεί κάποια εντολή στο body, πρέπει να ελεγχθεί κάποια συνθήκη. <sup>π</sup>.χ. int a =0; **while** (a<2) { **/\* body \*/** a = a+1; } <sup>π</sup>.χ. int **for** (a=0;a<2;a++) {**/\* body \*/** }
- Σε αρκετές περιπτώσεις αυτό δεν είναι βολικό διότι δεν υπάρχει η τιµή της µεταβλητής στην συνθήκη.
- Παράδειγµ<sup>α</sup> ακολουθεί…

# Η Εντολή do-while

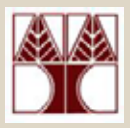

### **Πρόβληµ<sup>α</sup>**

Θέλουµ<sup>ε</sup> να διαβάσουµ<sup>ε</sup> αριθµούς από τον χρήστη και να τους αθροίσουµε. Όταν <sup>ο</sup> χρήστης δώσει 0 τότε τερµατίζει το πρόγραµµα.

Με While

Με For

**scanf("%d", &a);** while (a!=0) { sum+=a; **scanf("%d", &a);** }<br>}

**scanf("%d", &a);** for  $(|a|=0)$  { sum+=a; **scanf("%d", &a);**

Πρόβληµα: Και στις δυο περιπτώσεις χρειάζοµαι 2 scanf

}<br>}

### Η Εντολή do-while

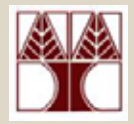

do

εντολή; while(συνθήκη);

do{ εντολή; εντολή; }while(συνθήκη);

do { scanf("%d", &a); sum+=a; } while (a!=0);

Πρώτα εκτελείται το σώµ<sup>α</sup> της do { /\* σώµ<sup>α</sup> \*/ } while();

 **ΕΠΛ 032: ΠΡΟΓΡΑΜΜΑΤΙΣΜΟΣ ΜΕΘΟ∆ΩΝ ΕΠΙΛΥΣΗΣ ΠΡΟΒΛΗΜΑΤΩΝ** Ο έλεγχος της συνθήκης γίνεται µετά το while

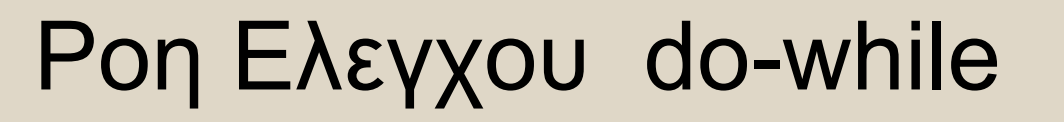

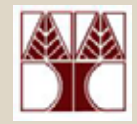

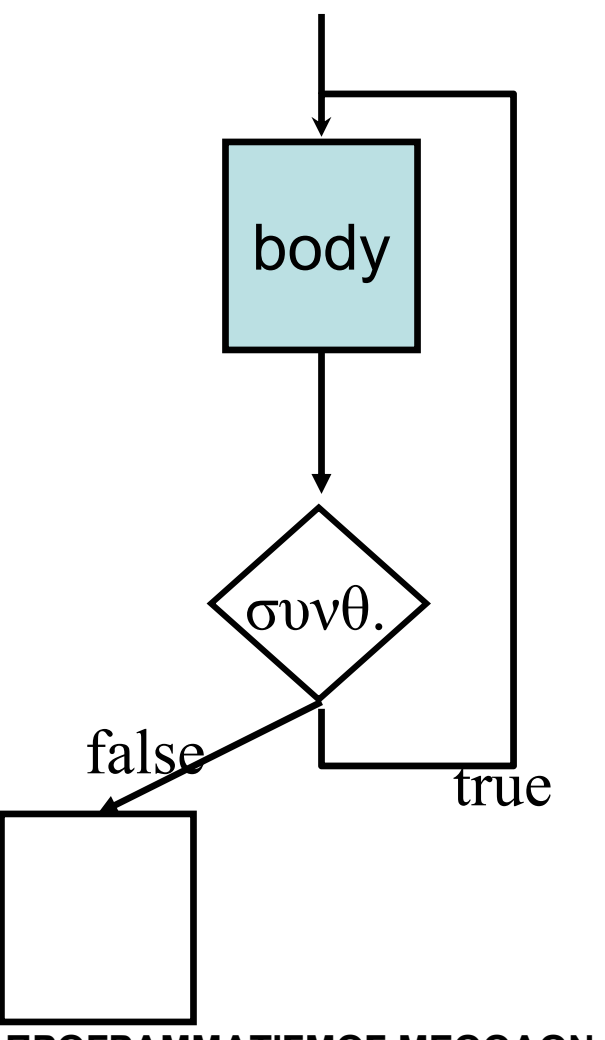

**10-11**

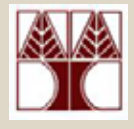

### Παράδειγµ<sup>α</sup> **break** σε βρόχο

**Η εντολή break** µπορεί να χρησιµοποιηθεί σε βρόχο **while, do-while** και **for** για να προκαλέσει έξοδο από το βρόχο.

```
#include <stdio.h>main ( )
\{int i;
    for (i = 1; i < 10; i++){
           if (i == 5){
               break;
            }
            printf ("%d ", i);
    }
    printf ("\nbroke out of loop at i = %d\n", i);
}
```

```
ΈΞΟ∆ΟΣ:
```

```
1 2 3 4
```

```
Έξοδος από βρόχο µε i = 5
```
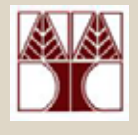

### Παράδειγµ<sup>α</sup> **continue** σε βρόχο

H εντολή **continue** µπορεί να χρησιµοποιηθεί µ<sup>ε</sup> **for, while, do-while** για να προκαλέσει την µαταίωση της εκτέλεσης των εποµένων εντολών του βρόχου, για την τρέχουσα επανάληψη.

```
 ΕΠΛ 032: ΠΡΟΓΡΑΜΜΑΤΙΣΜΟΣ ΜΕΘΟ∆ΩΝ ΕΠΙΛΥΣΗΣ ΠΡΟΒΛΗΜΑΤΩΝ
#include <stdio.h>main ( )
{
    int i;
   for (i = 1; i < 10; i++){
          if (i == 5)
          {
            continue;
          }
          printf ("%d", i);
    }
   printf ("n");
}
                                                  OUTPUT:1 2 3 4 6 7 8 9
```
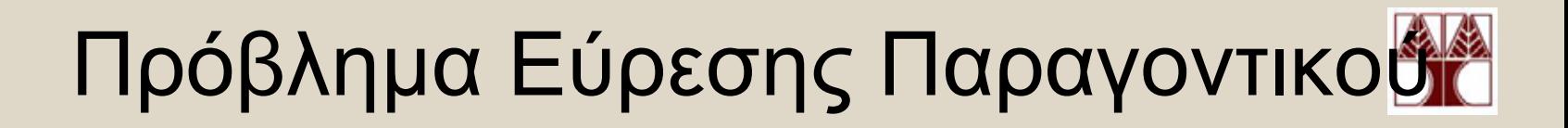

Σχεδιάστε αλγόριθµ<sup>ο</sup> <sup>ο</sup> οποίος υπολογίζει το παραγοντικό ενός ακέραιου αριθµού που δίνει ο χρήστης.

- •• Δεδομένα εισόδου: αριθμός χ
- •∆εδοµένα εξόδου : το παραγοντικό

$$
\Pi. \chi.
$$
 1! = 1, 2! = 1.2 = 2, 3! = 1.2.3 = 6  
4! = 1.2.3.4 = 24, 5! = 1.2.3.4.5 = 120, ...

# Λύση 1: Εύρεσης Παραγοντικού µ<sup>ε</sup> for loop

int main()

{

}<br>}

```
int i, factorial=1;
int n;
```

```
printf("Enter Number (1-12):");
scanf("%d", &n);
```

```
for (i=1; i<=n; i++) {
        factorial *= i;
}
```
printf("The factorial of %d is %d\n", n, factorial); return 0;

# Λύση 2: Εύρεσης Παραγοντικού µ<sup>ε</sup> έλεγχο δεδοµένων εισόδου

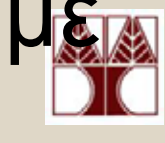

```
int main()
{
           int i, factorial=1;
           int n;
```
}

```
do { // Έλεγχος ότι τα δεδοµένα εισόδου είναι ορθά
       printf("Enter Number (1-12):");
       scanf("%d", &n);
} while (n<1 || n>12);
                                 Ελέγχουµε ότι η τιµή
                                     είναι µεταξύ 1-12
```

```
for (i=1; i<=n; i++) {
          factorial *= i;
}
printf("The factorial of %d is %d\n", n, factorial);
return 0;
```
# Λύση 3: Εύρεσης Παραγοντικού µ<sup>ε</sup> while loop

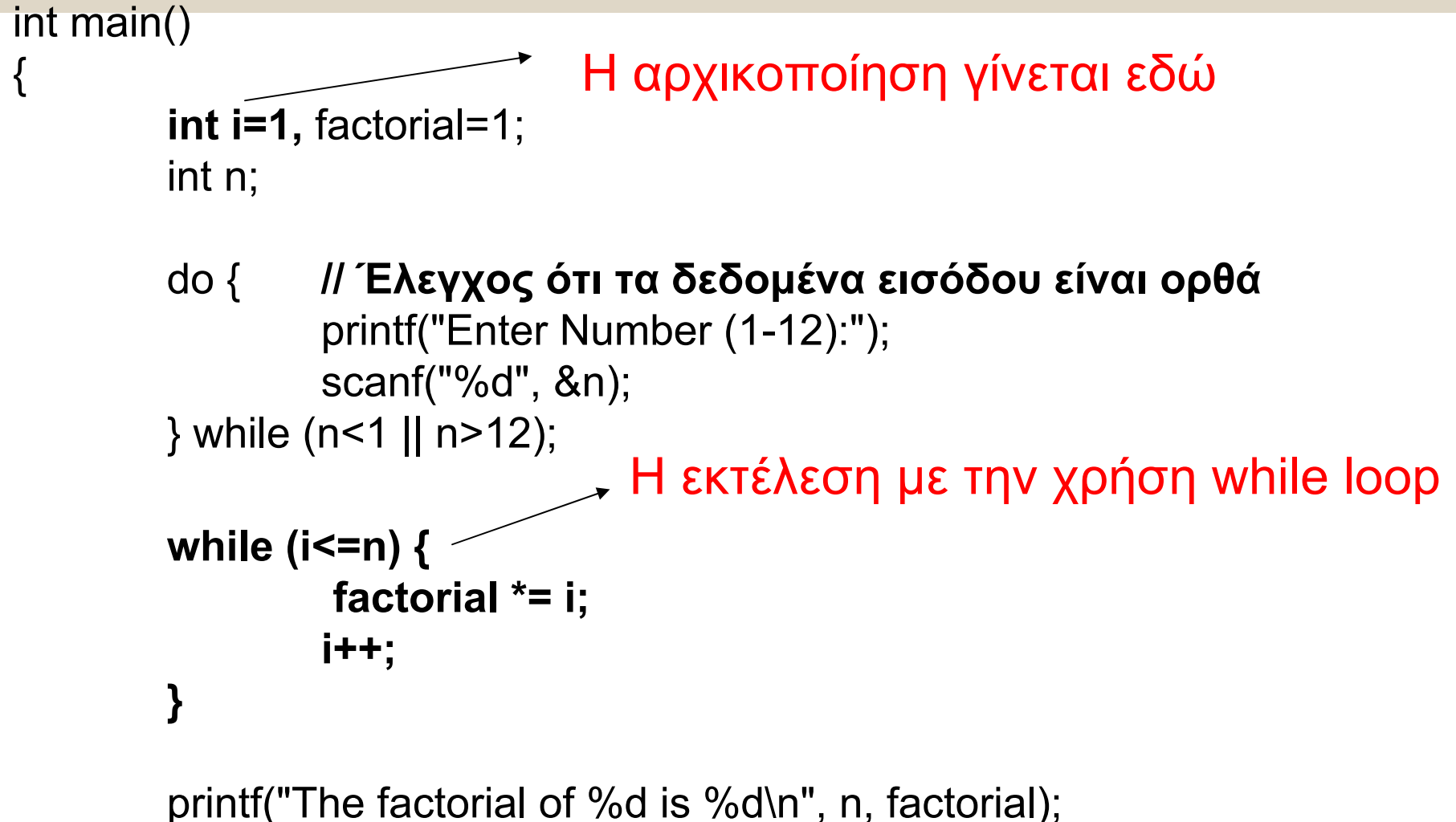

return 0;

}

# Λύση 3: Εύρεσης Παραγοντικού µ<sup>ε</sup> do while loop

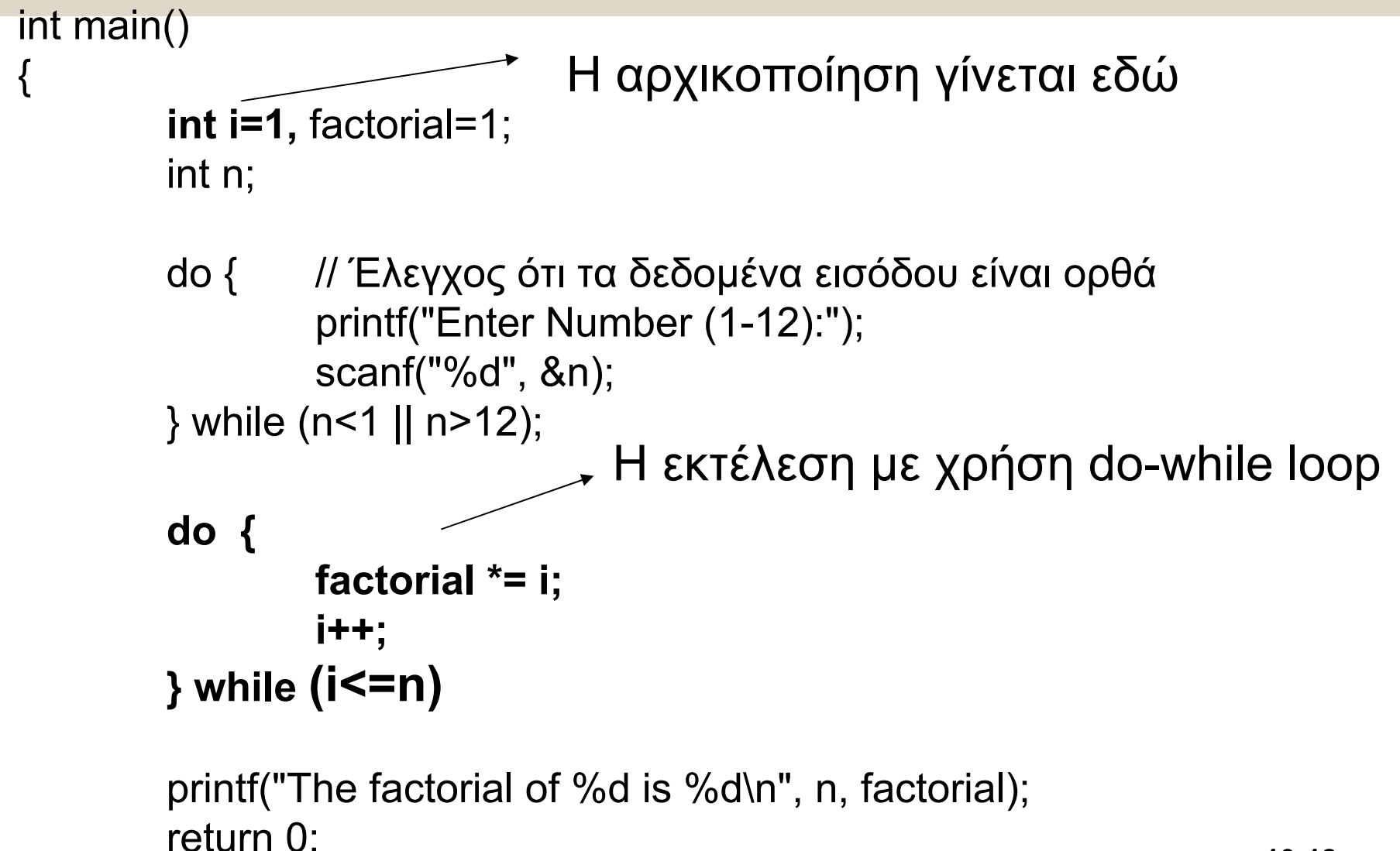

**ΕΠΛ 032: ΠΡΟΓΡΑΜΜΑΤΙΣΜΟΣ ΜΕΘΟ∆ΩΝ ΕΠΙΛΥΣΗΣ ΠΡΟΒΛΗΜΑΤΩΝ**

}

#### Φωλιασµένοι (Nested) Βρόχοι : Παράδειγµα 1

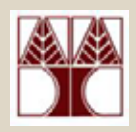

**Σε ένα πρόγραµµα µπορούµ<sup>ε</sup> να φωλιάσουµ<sup>ε</sup> ένα βρόχο µέσα σε ένα άλλο βρόχο. Πχ.**

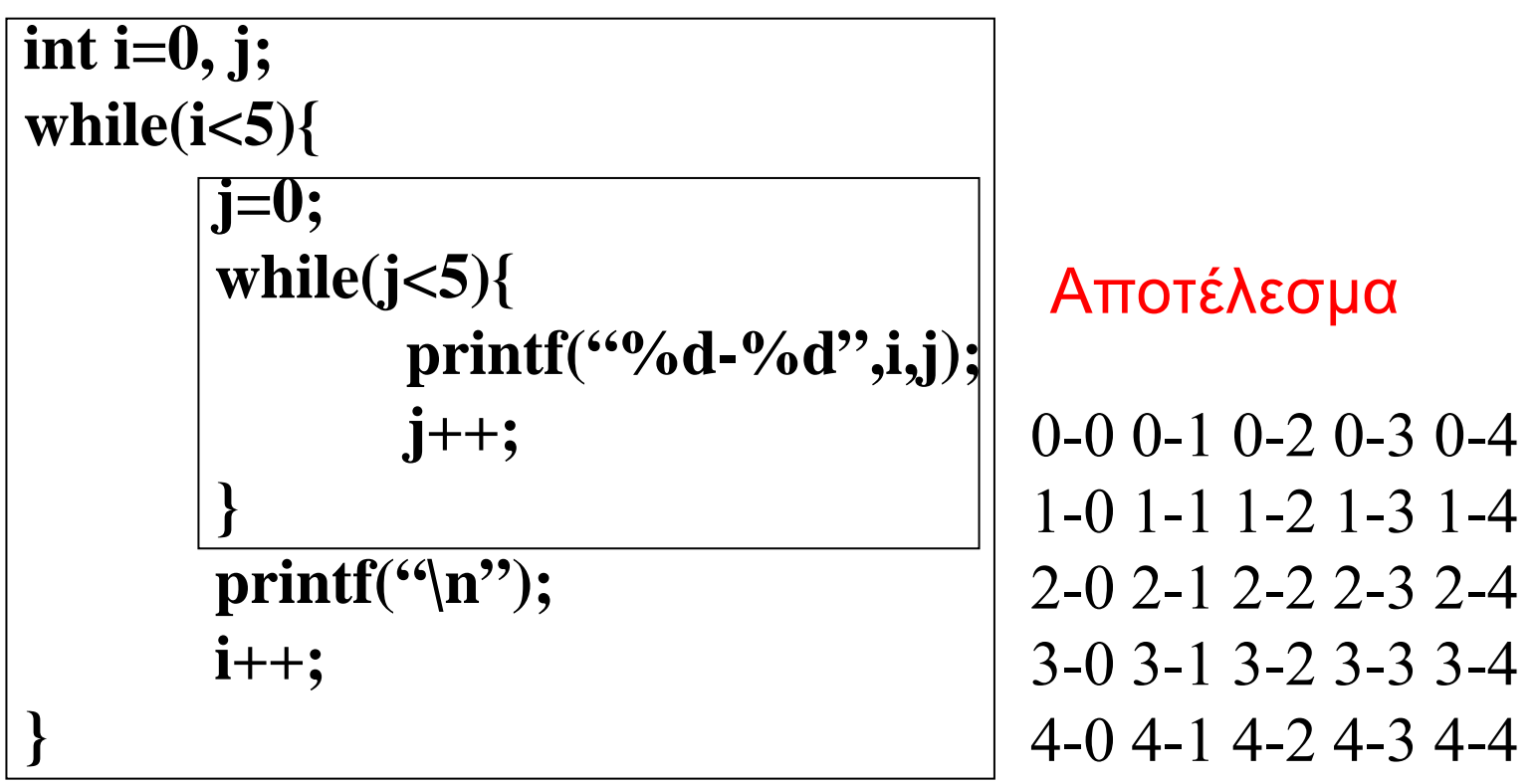

#### Φωλιασµένοι (Nested) Βρόχοι : Παράδειγµα 2

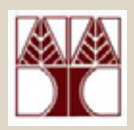

Ας κτίσουµ<sup>ε</sup> ένα τρίγωνο…

**int i=0,j; while(i<5){ j=0; while(j<=i){ printf("%d-%d",i,j); j++; } printf("\n"); i++; }** Αποτέλεσµ<sup>α</sup>  $0 - 0$ 1-0 1-12-0 2-1 2-23-0 3-1 3-2 3-3 4-0 4-1 4-2 4-3 4-4